#### Appropriate file formats and when to use them

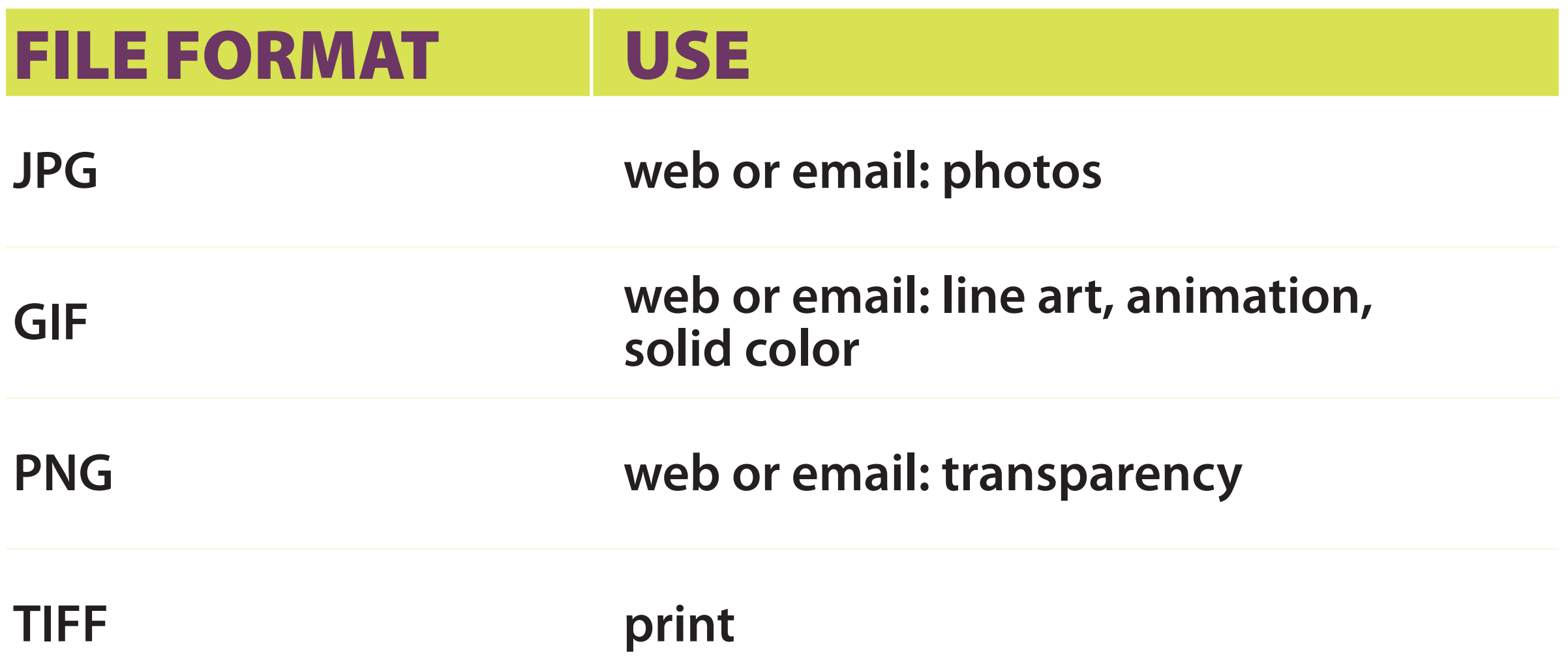

#### Appropriate file formats and when to use them

**JPG, PNG, TIF, & GIF files are made up of pixels and should only be sized smaller.**

**Images that look pixelized have been resized larger, or have been saved too many times. Always save as a copy, or as a "Save As".**

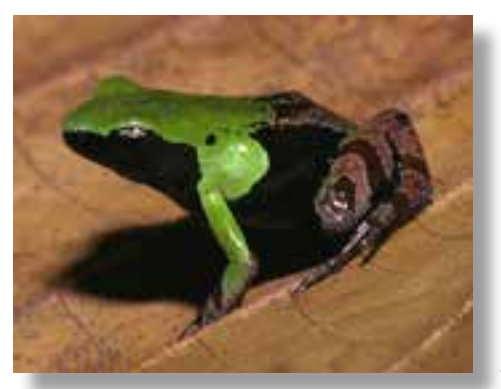

**Actual Size**

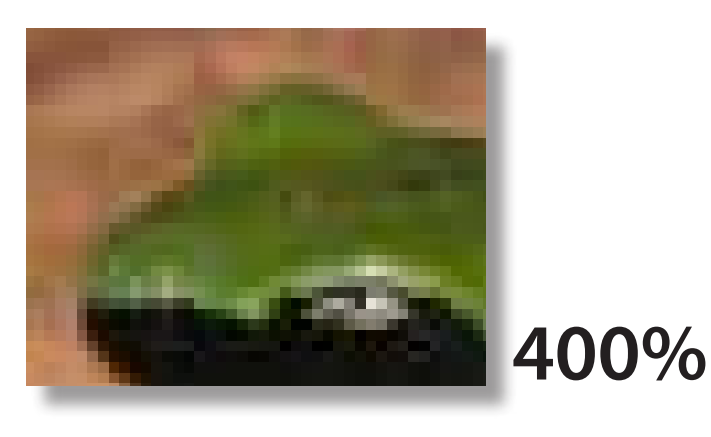

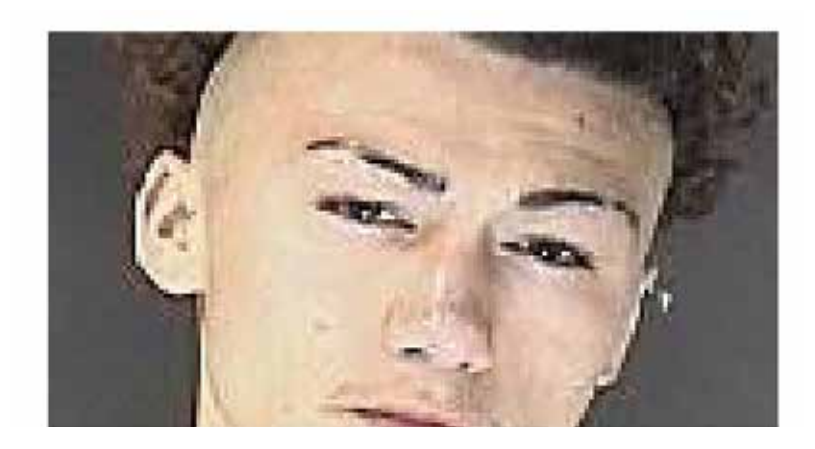

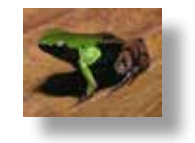

**30%**

#### DPI/PPI: What is it and why is it important?

**Resolution, when referring to an image, is the number of pixels or dots displayed per unit of length.** 

DPI = Dots Per Inch PPI = Pixels Per Inch **Printing Term Computer Term**

#### DPI/PPI: What is it and why is it important?

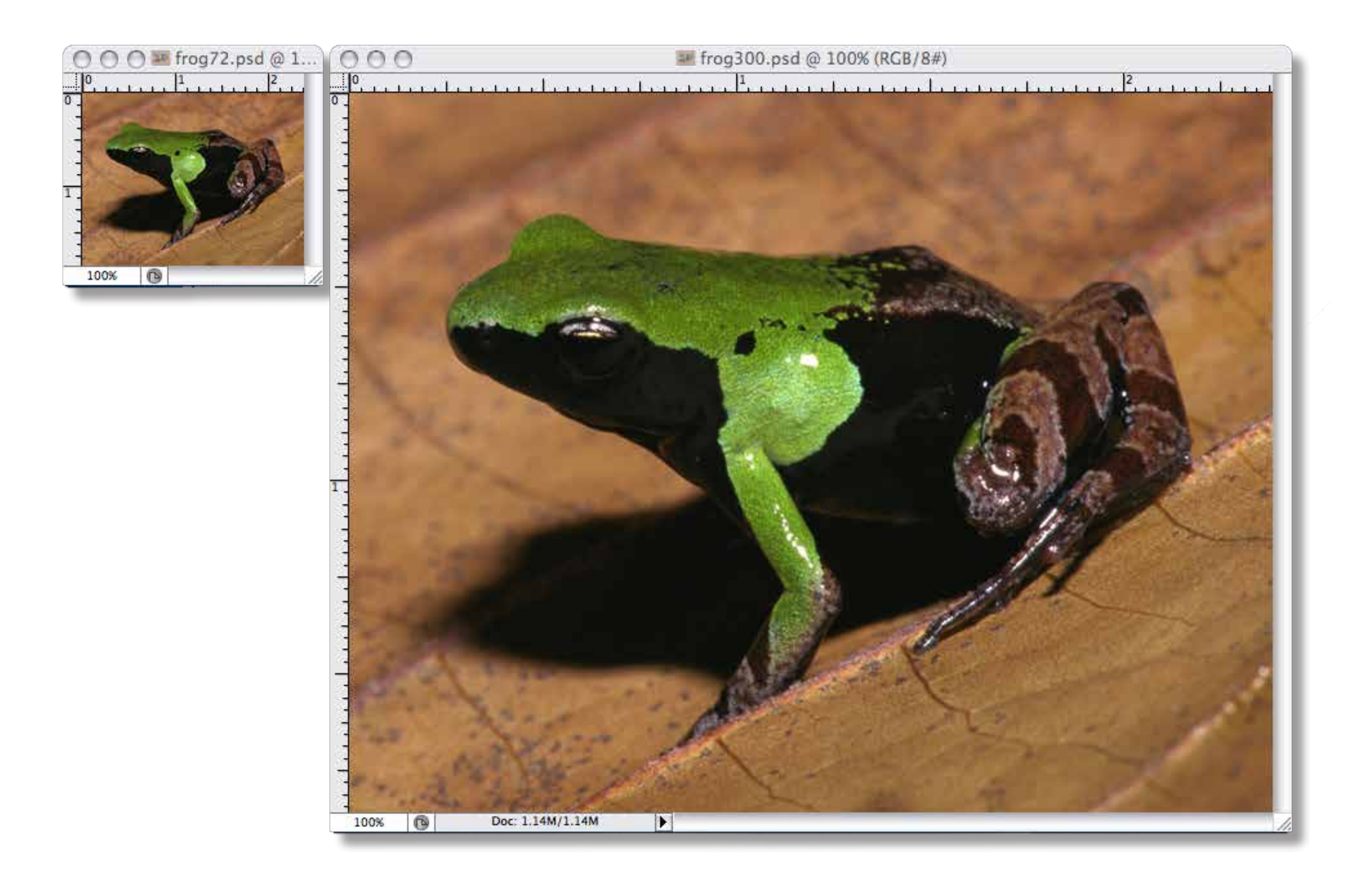

#### DPI/PPI: What is it and why is it important?

**72 DPI is a low resolution for on-screen use such as an email, or on a web site.** 

**300 DPI is a high resolution for printing ads, postcards or business cards.**

**Most competitons request 72 dpi for judging, and 300 dpi if they want to use the image for promotion.**

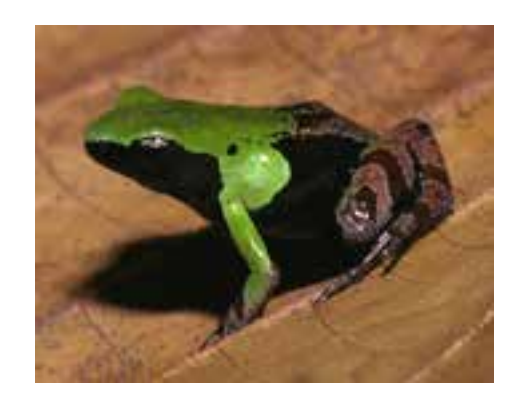

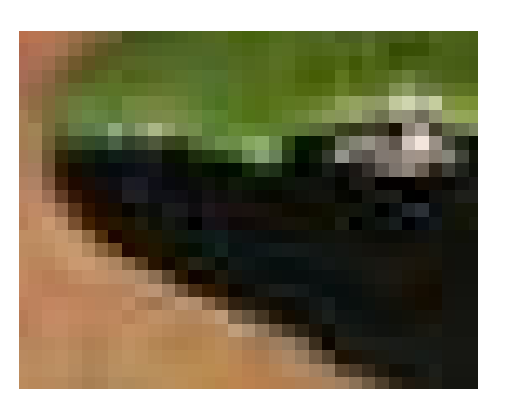

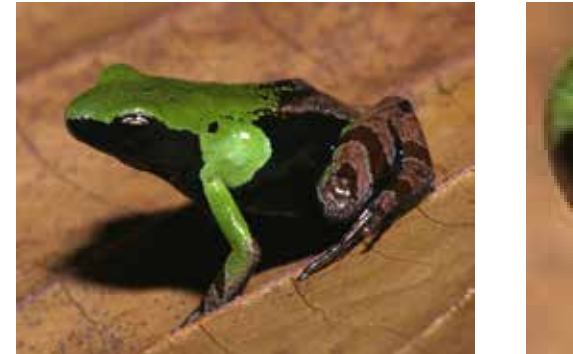

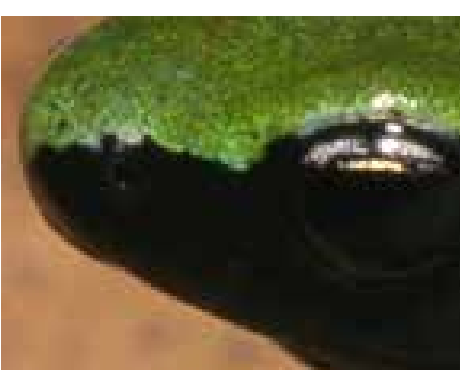

72 dpi 72 dpi zoomed in 300 dpi 300 dpi zoomed in

# Changing image resolution

**Change the resolution of an image by opening the "Image Size" dialog box.** 

**Make sure the "Resample Image" box is unchecked.** 

**Change the resolution from 72 pixels/inch to 300 pixels/inch.**

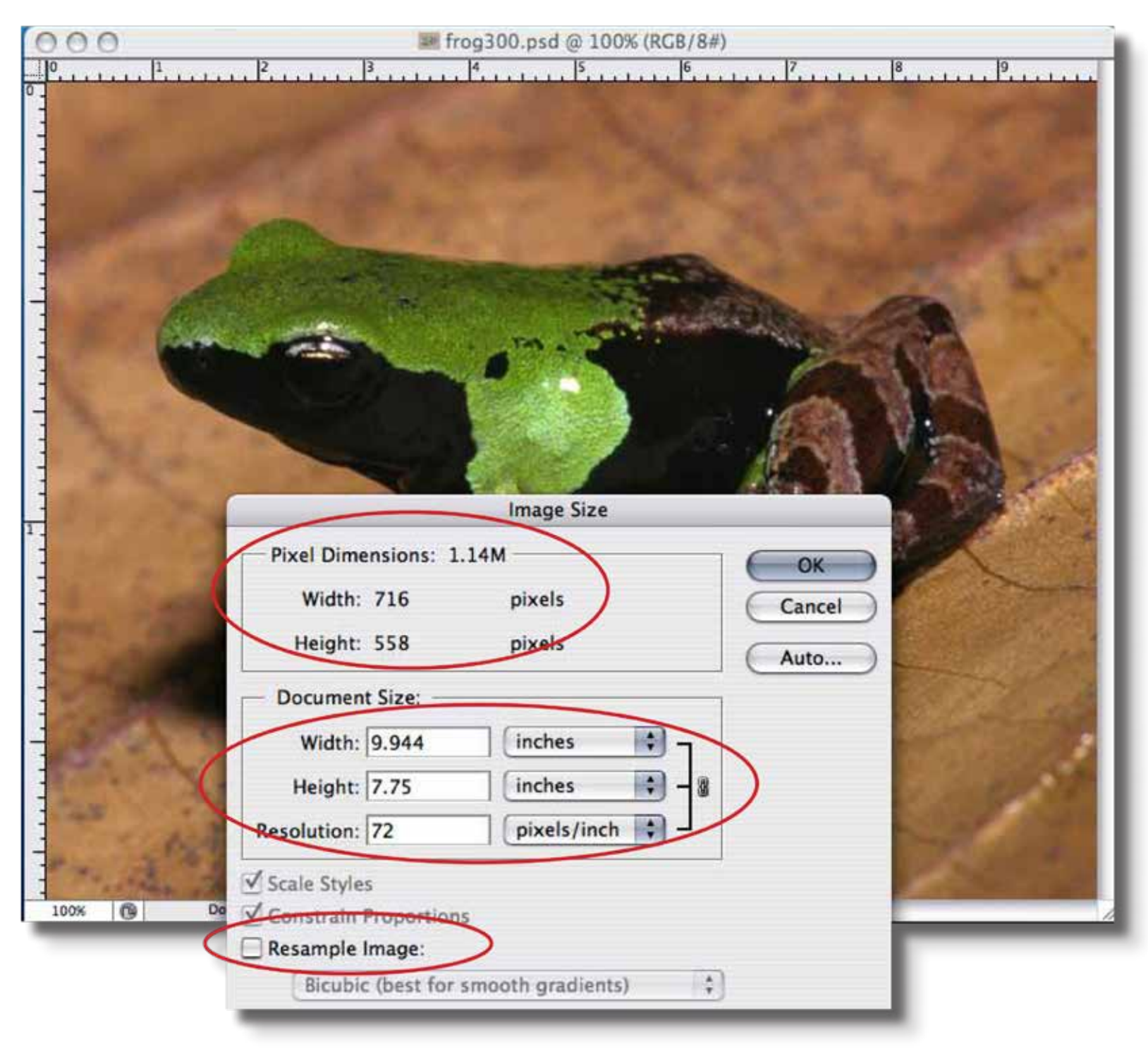

## Resizing images correctly

**The resolution is now 300, the width and height of the image are much smaller, but the pixel dimensions and file size DID NOT CHANGE.**

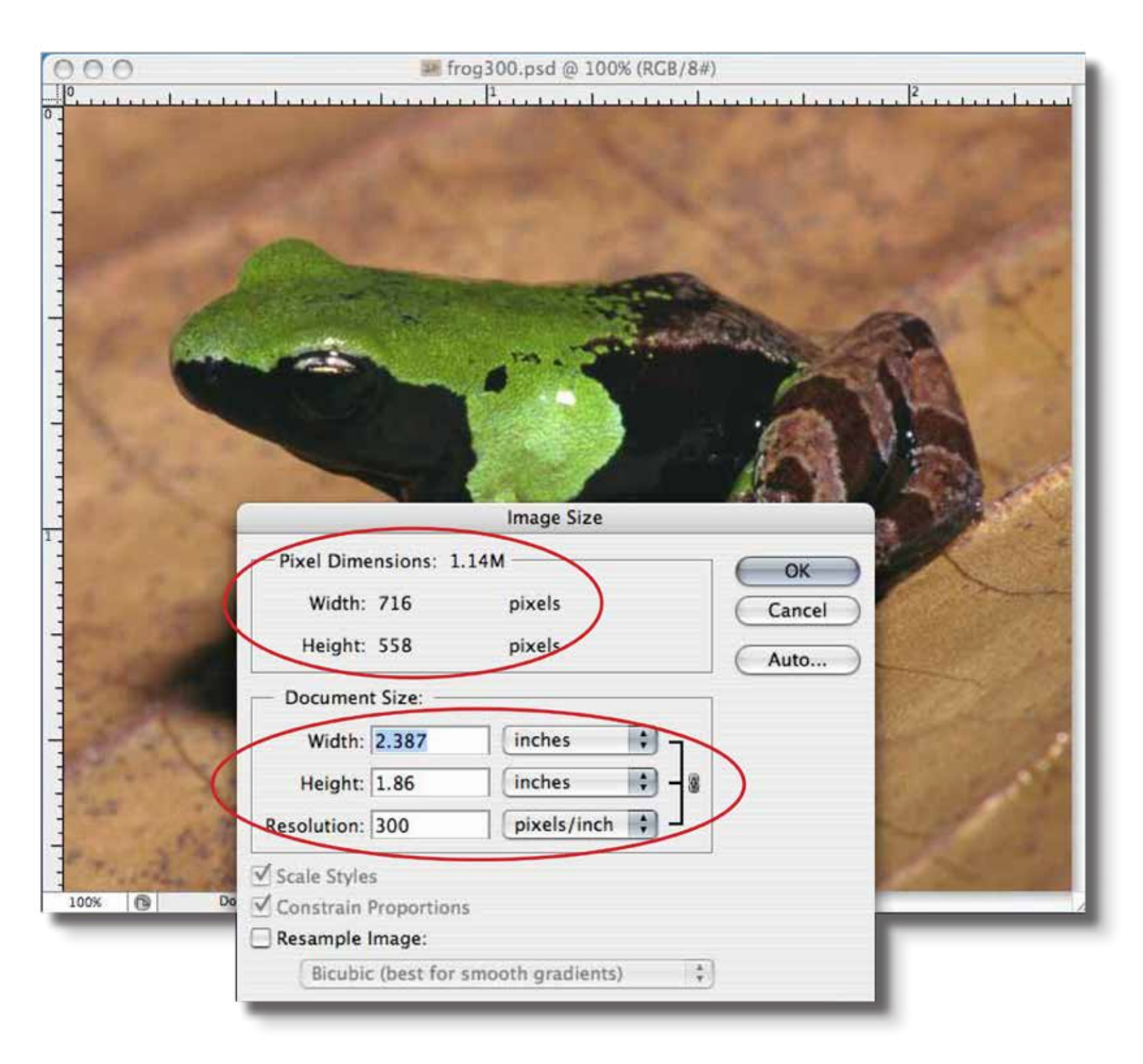

### Changing the pixel dimensions

**Change the pixel dimensions of an image by opening the "Image Size" dialog box.** 

**Make sure "Constrain Proportions" and "Resample Image" boxes are checked.** 

**Change the pixel width or height, smaller, not larger.**

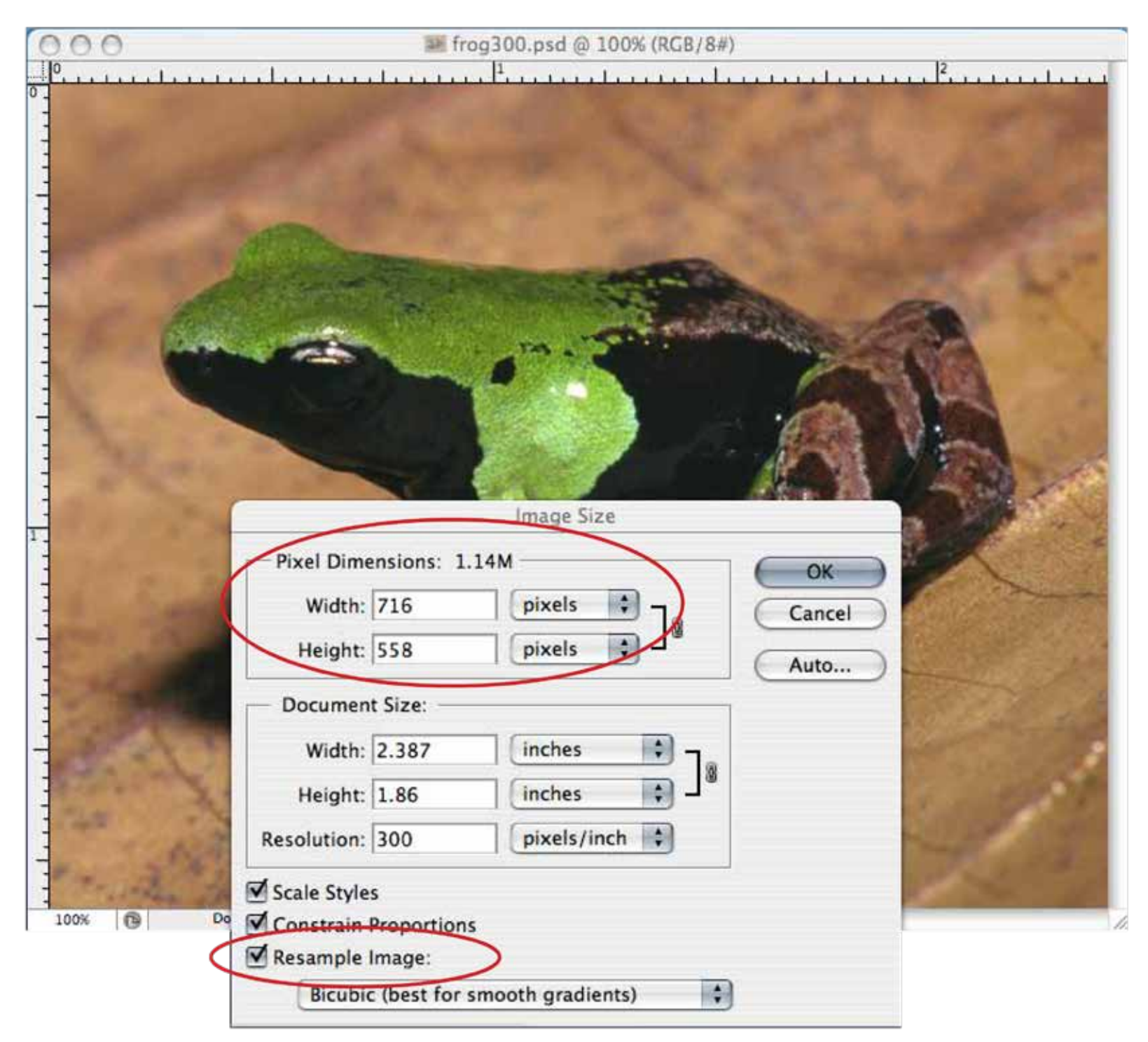

### Changing the pixel dimensions

**The pixel dimensions and file size are now much smaller.**

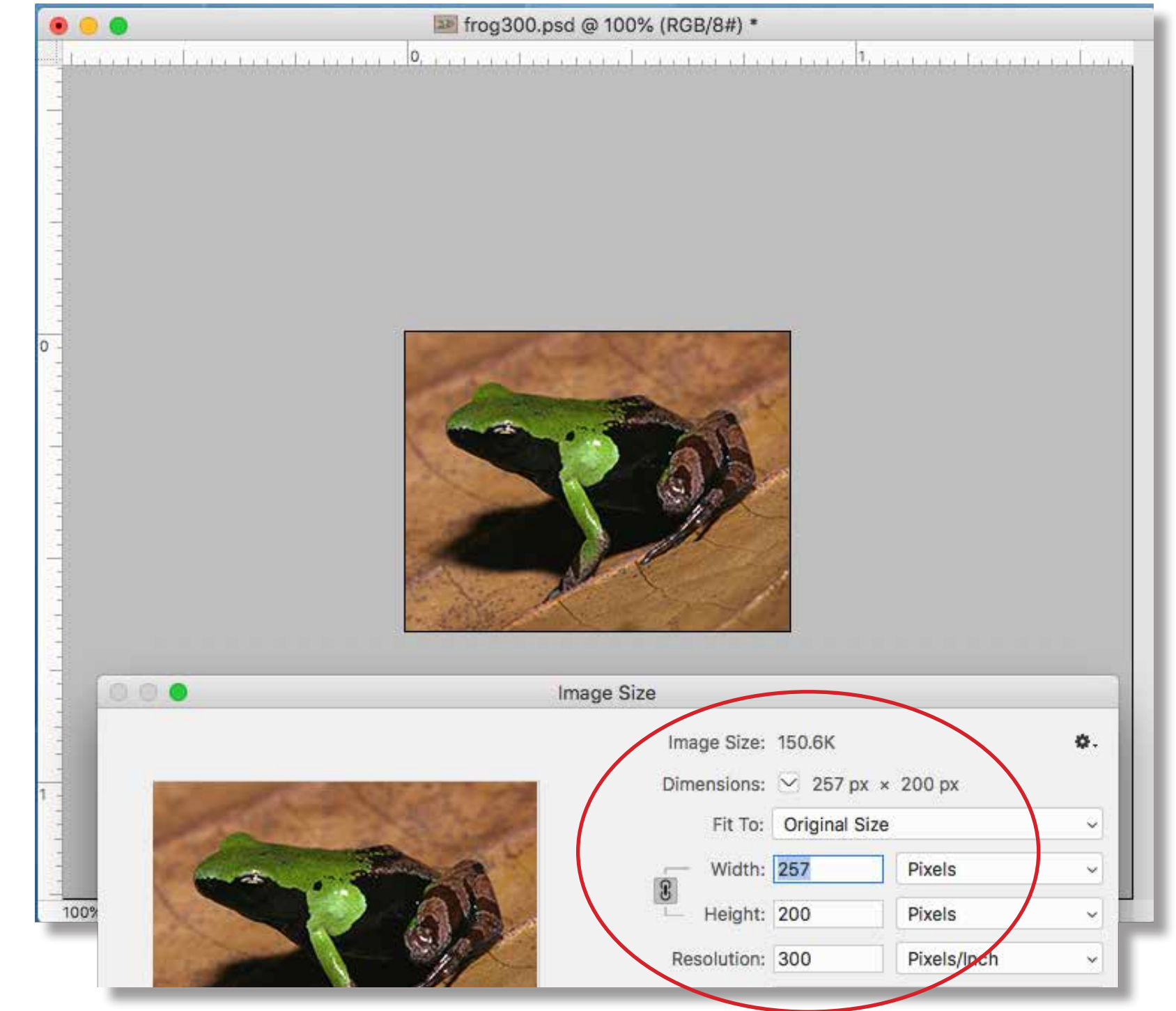

## Resizing images correctly

**Use the crop tool for exact dimensions.** 

**Fill in only one dimension and the dpi if you don't know what both dimensions will be.**

![](_page_9_Picture_3.jpeg)

## Resizing images correctly

**The width is the size specified, and the height is reduced proportionally.**

![](_page_10_Picture_2.jpeg)